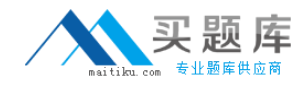

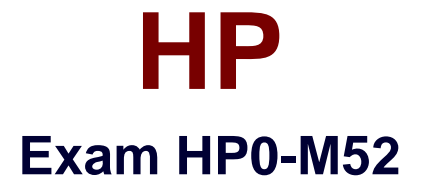

# **HP BSM Operations Manager on UNIX and Linux 9.x Software**

**Version: 6.0**

**[ Total Questions: 73 ]**

[http://www.maitiku.com QQ:860424807](http://www.maitiku.com)

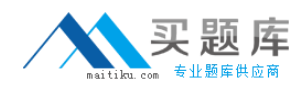

### **Question No : 1**

What is one benefit of Service Navigator?

- **A.** It can be used as a trouble ticket system.
- **B.** It can specify more than one threshold for the same severity.
- **C.** It is a plug-in for the JAVA GUI.
- **D.** It performs a get impacted services analysis.

### **Answer: C**

### **Question No : 2**

What are the benefits of HPOM? (Select three.)

- **A.** reduced time to repair
- **B.** improved software distribution
- **C.** clearer silo separation
- **D.** improved quality of service
- **E.** no agents management overhead
- **F.** investment protection

#### **Answer: A,D,F**

### **Question No : 3**

In a pattern matching expression, what is the function of the  $\langle$  > syntax?

- **A.** to match any string of zero or more arbitrary characters
- **B.** to match a sequence of one or more separator characters
- **C.** to match any string that contains no separator characters
- **D.** to match a sequence of one or more digits

#### **Answer: A**

### **Question No : 4**

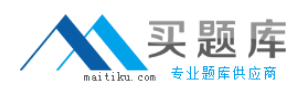

#### HP HP0-M52 : Practice Test

By default, what is performed during the initial installation process? (Select three.)

- **A.** starting of OMU/OML processes
- **B.** policies deployment on managed nodes
- **C.** checking for prerequisites
- **D.** installation and configuration of a local agent on the server
- **E.** automatic installation of operating system patches
- **F.** automatic creation of a database instance on the remote server

# **Answer: A,C,D**

### **Question No : 5**

What are the key user elements when adding a user in HPOM? (Select two.)

- **A.** nodes
- **B.** objects
- **C.** tools
- **D.** responsibilities
- **E.** services

**Answer: C,D**

### **Question No : 6**

What is the minimum that must be set when defining a new user in HPOM? (Select two.)

- **A.** a unique username
- **B.** tools associated with user
- **C.** associated service attributes
- **D.** responsibilities
- **E.** password

**Answer: A,E**

#### **Question No : 7**

How is the HPOM Admin UI used? (Select three.)

- **A.** to configure custom script for monitoring applications
- **B.** to add new message groups
- **C.** to add system users via LDAP integration
- **D.** to distribute policies to managed systems
- **E.** to configure SNMP Community Strings for network device monitoring
- **F.** to add new nodes to be monitored

# **Answer: B,D,F**

# **Question No : 8**

A "State-Based" browser operates on two guiding principles. What are they? (Select two.)

**A.** Multiple messages related to the same object are present in the browser to identify its actual state.

**B.** New messages that have more current information about an object do not acknowledge the old messages.

**C.** At any point in time, there is one or are many messages for each object.

**D.** New messages that have more current information about an object should acknowledge the old messages.

**E.** At any point in time, there is one, and only one, message for each object.

# **Answer: B,E**

# **Question No : 9**

During policy deployment to a group of managed nodes, a message returned says that deployment was unsuccessful on one of the nodes. The administrator suspects there may be a corrupted core ID on the managed node. How can the core ID be checked?

**A.** by running the ovcert -list command on the management server

**B.** by running the ovcoreid command on the management server for the managed node

**C.** by running the ovconfget sec.core.auth MANAGER\_ID command on the managed node

**D.** by running the opcnode -list\_id node\_list=nodename command on the management server

# **Answer: D**

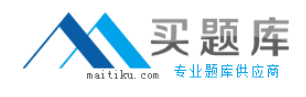

# **Question No : 10**

The lead HPOM administrator needs to stop the Admin UI application. Which shell commands can be run to accomplish this? (Select two.)

- **A.** adminui stop **B.** ovc -kill **C.** AdminUI -stop **D.** ovc -stop adminui
- **E.** adminui -kill

**Answer: A,D**

# **Question No : 11**

Where can correlation take place?

**A.** before arriving on the managed node, on the managed node, in the flexible

management environment, or on the management server

**B.** before arriving on the managed node, on the managed node, or on the management server only

**C.** on the management server only

**D.** on the managed node or on the management server only

### **Answer: A**

# **Question No : 12**

Where must you deploy the HP Operations Smart Plug-In for Virtualization Infrastructure?

- **A.** guest server
- **B.** VMA machine
- **C.** ESX/ESXi backup server
- **D.** ESX/ESXi server

#### **Answer: B**